## **Excel 2013 Poche pour les Nuls**

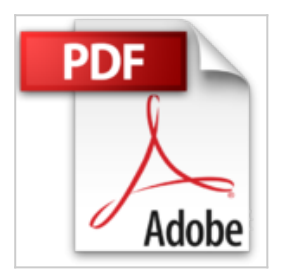

Greg HARVEY **上 Télécharger D** Lire En Ligne

**Excel 2013 Poche pour les Nuls** Greg HARVEY

**[Telecharger](http://bookspofr.club/fr/read.php?id=2754055835&src=fbs)** [Excel 2013 Poche pour les Nuls ...pdf](http://bookspofr.club/fr/read.php?id=2754055835&src=fbs)

**[Lire en Ligne](http://bookspofr.club/fr/read.php?id=2754055835&src=fbs)** [Excel 2013 Poche pour les Nuls ...pdf](http://bookspofr.club/fr/read.php?id=2754055835&src=fbs)

# **Excel 2013 Poche pour les Nuls**

Greg HARVEY

**Excel 2013 Poche pour les Nuls** Greg HARVEY

### **Téléchargez et lisez en ligne Excel 2013 Poche pour les Nuls Greg HARVEY**

352 pages Extrait Extrait de l'introduction

Nous sommes très fiers de vous présenter Excel 2013 pour les Nuls, l'ouvrage de référence consacré à la dernière version du tableur de Microsoft.

Excel 2013 pour les Nuls expose toutes les techniques fondamentales que vous devez connaître pour créer, modifier, mettre en forme et imprimer vos propres feuilles de calcul. En plus de vous montrer ce qu'est une feuille de calcul, ce livre explique comment créer des graphiques et des bases de données et comment analyser des données. Gardez cependant à l'esprit que cet ouvrage se borne à aborder les notions fondamentales ; pas question, en effet, d'aller au fond des choses. Il est essentiellement consacré à la création de feuilles de calcul avec Excel, car c'est bien cela qui intéresse la majorité des utilisateurs.

#### À propos de ce livre

Ce livre n'a pas été conçu pour être lu de la première à la dernière page. Bien que les chapitres se succèdent dans un ordre à peu près logique, un peu comme si vous appreniez à utiliser Excel dans un centre de formation, chacun des sujets couverts dans un chapitre est indépendant des autres.

Chaque sujet commence par un exposé qui explique son utilité et comment le mettre en oeuvre. À l'instar d'autres logiciels sophistiqués, Excel propose toujours plusieurs moyens d'accomplir une tâche. Pour ne pas vous embrouiller, nous avons délibérément réduit le choix au cheminement le plus efficace. Plus tard, si vous en avez envie, vous pourrez toujours expérimenter d'autres moyens d'y parvenir. Pour le moment, tenezvous-en à la voie que nous décrivons.

#### Comment ce livre est structuré

Ce livre est organisé en six parties. Chaque partie rassemble au moins deux chapitres sous la bannière d'un thème commun. Chaque chapitre est subdivisé en sections qui exposent les bases du sujet. Ne vous attachez pas trop à la structure de ce livre, car après tout peu importe que vous ayez appris à modifier une formule avant de savoir comment mettre en forme les cellules, ou si vous avez appris à imprimer avant de savoir faire des modifications dans les cellules. L'important est que vous découvriez l'information nécessaire pour exécuter une tâche et que vous sachiez où la rechercher.

Voici un aperçu de ce que vous trouverez dans chaque partie :

Première partie : On se jette à l'eau

Cette partie explique les fondements du logiciel, notamment comment le démarrer. Vous apprendrez à reconnaître les différentes parties de l'écran, à saisir des informations dans la feuille de calcul, à enregistrer un document, etc. Si vous n'avez jamais vu un tableur de près, vous avez intérêt à commencer par lire le Chapitre 1 pour découvrir les secrets de l'interface à rubans avant de passer, dans le Chapitre 2, à la création des feuilles de calcul.

Deuxième partie : L'art et la manière de modifier un classeur

Dans cette partie, nous vous expliquons comment éditer la feuille de calcul pour lui donner belle apparence ; nous vous apprenons également à effectuer des modifications significatives sans courir au désastre. Passez en revue le Chapitre 3 lorsque vous aurez besoin de savoir comment mettre les données en forme afin de mieux les présenter. Reportez-vous au Chapitre 4 pour réorganiser, supprimer ou insérer de nouvelles informations dans une feuille de calcul. Et ne manquez pas de lire le Chapitre 5 pour tout savoir sur les manières d'imprimer votre travail achevé. Présentation de l'éditeur

Totalement relookées, les nouvelles composantes de cette nouvelle suite Office 2013 risquent bien de déstabiliser plus d'un utilisateur des précédentes versions. Ce livre va vous aider à retrouver où se cachent toutes les fonctionnalités que vous utilisiez déjà et vous faire découvrir toutes les nouveautés importantes. Si vous n'avez jamais entendu parler de feuille de calcul, si en entendant 'Cellule E14', vous répondez 'coulé !', plongez-vous vite dans ce livre ! Vous apprendrez à créer des graphiques spectaculaires qui impressionneront vos supérieurs, à publier vos documents sur Internet, à améliorer la présentation en

quelques clics cosmétiques et à partager vos documents en les exportant au format XML. Biographie de l'auteur

Greg Harvey est président directeur général de la société of Mind Over Media, Inc. Il est l'auteur de tous les livres sur Excel dans la collection pour les Nuls depuis la première version.

Download and Read Online Excel 2013 Poche pour les Nuls Greg HARVEY #X8BDG4CJEIL

Lire Excel 2013 Poche pour les Nuls par Greg HARVEY pour ebook en ligneExcel 2013 Poche pour les Nuls par Greg HARVEY Téléchargement gratuit de PDF, livres audio, livres à lire, bons livres à lire, livres bon marché, bons livres, livres en ligne, livres en ligne, revues de livres epub, lecture de livres en ligne, livres à lire en ligne, bibliothèque en ligne, bons livres à lire, PDF Les meilleurs livres à lire, les meilleurs livres pour lire les livres Excel 2013 Poche pour les Nuls par Greg HARVEY à lire en ligne.Online Excel 2013 Poche pour les Nuls par Greg HARVEY ebook Téléchargement PDFExcel 2013 Poche pour les Nuls par Greg HARVEY DocExcel 2013 Poche pour les Nuls par Greg HARVEY MobipocketExcel 2013 Poche pour les Nuls par Greg HARVEY EPub

**X8BDG4CJEILX8BDG4CJEILX8BDG4CJEIL**